# **Security and Cryptography**

# **Table of Contents**

- Entropy
- Hash functions
	- **–** [Ap](#page-0-0)plications
- [Key derivation f](#page-1-0)unctions
	- **–** [Applications](#page-2-0)
- [Symmetric Cryptography](#page-2-1)
	- **–** [Applications](#page-3-0)
- [Asymmetric cryptography](#page-3-1)
	- **–** [Lock analogy](#page-3-2)
	- **–** Applications
	- **–** [Key distribution](#page-3-3)
- Case [Studies](#page-6-0)
- Reso[urces](#page-7-1)

# **Entr[opy](#page-7-2)**

- <span id="page-0-0"></span>• entropy: measure of randomness
- useful for measuring strength of password
- relevant xkcd

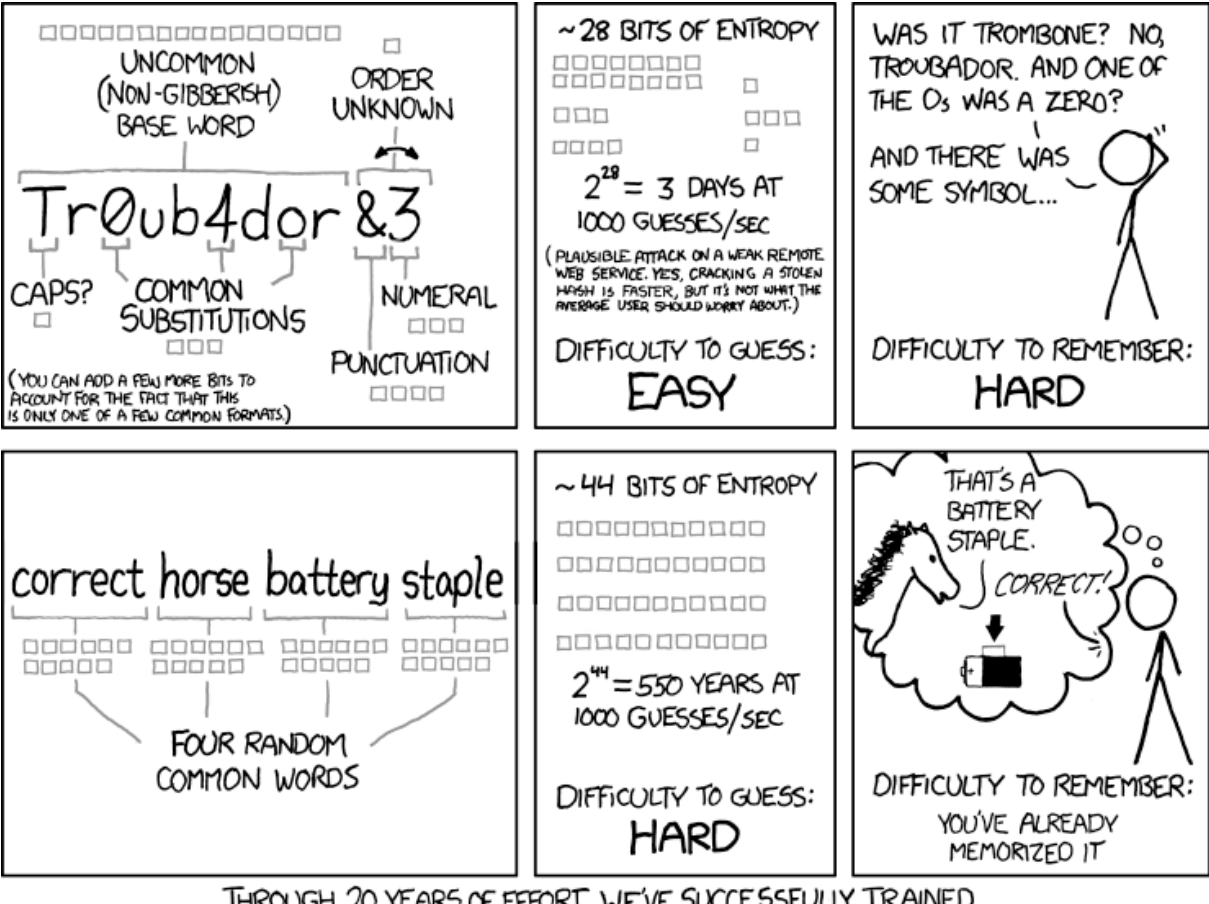

THROUGH 20 YEARS OF EFFORT, WE'VE SUCCESSFULLY TRAINED EVERYONE TO USE PASSWORDS THAT ARE HARD FOR HUMANS TO REMEMBER, BUT EASY FOR COMPUTERS TO GUESS.

- entropy measured in bits: selecting uniformly at random from a set of n possible outcomes, entropy is  $\log_{10}(n)$  - coin toss: 1 bit of entropy - dice roll: 2.58 bits of entropy - consider attacker knows *model* of password, but not the randomness used to select a password - how many bits of entropy suffice? depends on threat model - online guessing: ~40 bits is pretty good - offline guessing: 80 bits+

# **Hash functions**

<span id="page-1-0"></span>• cryptographic hash function: maps data of arbitrary size to fixed size

```
1 hash(value: array<byte>) -> vector<byte, N> (for some fixed N)
```
- SHA1 is a cryptographic hash function used by Git.
	- **–** maps arbitrary-size inputs to 160-bit output (represented as 40 hex chars)
	- **[–](https://en.wikipedia.org/wiki/SHA-1)** sha1sum command performs SHA1 hash

```
1 $ printf 'hello' | sha1sum
2 aaf4c61ddcc5e8a2dabede0f3b482cd9aea9434d
3 $ printf 'hello' | sha1sum
4 aaf4c61ddcc5e8a2dabede0f3b482cd9aea9434d
5 $ printf 'Hello' | sha1sum
6 f7ff9e8b7bb2e09b70935a5d785e0cc5d9d0abf0
```
- hash function: hard-to-invert, random-looking, deterministic function
	- **–** random oracle: a theoretical black box that responds to every unique query with a truly random response chosen uniformly from the output domain
- prop[erties:](https://en.wikipedia.org/wiki/Random_oracle)
	- **–** *deterministic*: same input always generates same output
	- **–** *non-invertible*: hard to find input m such that hash(m)= h for some desired h
	- **–** *target collision resistant*: given input m\_1 it's hard tofind m\_2 such that hash(m\_1)= hash  $(m_2)$
	- **–** *collision resistant*: it's hard to find two inputs m\_1 and m\_2 such that hash(m\_1)= hash( m\_2) - stronger than target collision resistance
- SHA-1 is no longer considered a strong cryptographic hash function
- lifetimes of cryptographic hash functions

## **Appli[cations](https://valerieaurora.org/hash.html)**

- <span id="page-2-0"></span>• Git: uses SHA-1 for content-addressed storage (to be updated to SHA-256 eventually. Hash functions needn't be cryptographic: so why does Git use a cryptographic hash function?
	- **–** consistency check to trust data, not intended for security; best hash function available
	- **[–](https://en.wikipedia.org/wiki/Hash_function)** helps to ensure for a Distributed VCS that two different pieces of data will nev[er have the](https://en.wikipedia.org/wiki/Hash_function) same digest: this is extrem[ely unlikely with good cryptographic hash functions](https://stackoverflow.com/questions/28792784/why-does-git-use-a-cryptographic-hash-function).
- short summary of file contents e.g. for verification of files from 3rd party mirrors match value specified by trusted source
- <span id="page-2-1"></span>• *(Commitment scheme)[https://en.wikipedia.org/wiki/Hash\_function]*: Suppose you want to commit to a particular value, but reveal the value itself later. For example, I want to do a fair coin toss "in my head", without a trusted shared coin that two parties can see. I could choose a value  $r =$  random(), and then share h = sha256(r). Then, you could call heads or tails (we'll agree that even r means heads, and odd r means tails). After you call, I can reveal my value r, and you can confirm that I haven't cheated by checking sha256(r) matches the hash I shared earlier.

# **Key derivation functions**

- Key derivation functions (KDFS):
	- **–** similar to cryptographic hashes; produce fixed-length output for use as keys in other cryptographic algorithms
	- **–** usually deliberately slow in order to slow down offline brute-force attacks

## **Applications**

- <span id="page-3-0"></span>• *symmetric cryptography*; producing keys from passwords for use in other algorithms
- *storing login credentials*:
	- **–** generate and store a random salt for each user salt = random()
	- **–** store KDF(password + salt)
	- **–** verify login by matching KDF of entered password + salt to stored value

# **Symmetric Cryptography**

<span id="page-3-1"></span>Hiding message contents with symmetric cryptography

```
1 keygen() -> key (this function is randomized)
2
3 encrypt(plaintext: array<byte>, key) -> array<byte> (the ciphertext)
4 decrypt(ciphertext: array<byte>, key) -> array<byte> (the plaintext)
```
- encrypt function: given ciphertext, it's hard to determine plaintext without key
- decrypt function has correctness: decrypt(encrypt(m, k), k) = m
- e.g. Advanced Encryption Standard: AES

#### **Applicati[ons](https://en.m.wikipedia.org/wiki/Advanced_Encryption_Standard)**

<span id="page-3-2"></span>• encrypting files for storage in untrusted cloud service

# **Asymmetric cryptography**

<span id="page-3-3"></span>Public-key cryptography

Two keys with two roles 1. Private key is kept private 2. Public key is publicly shared without compromising security

[Functionality for encrypt](https://en.m.wikipedia.org/wiki/Public-key_cryptography), decrypt, sign, verify: - randomised key generation function

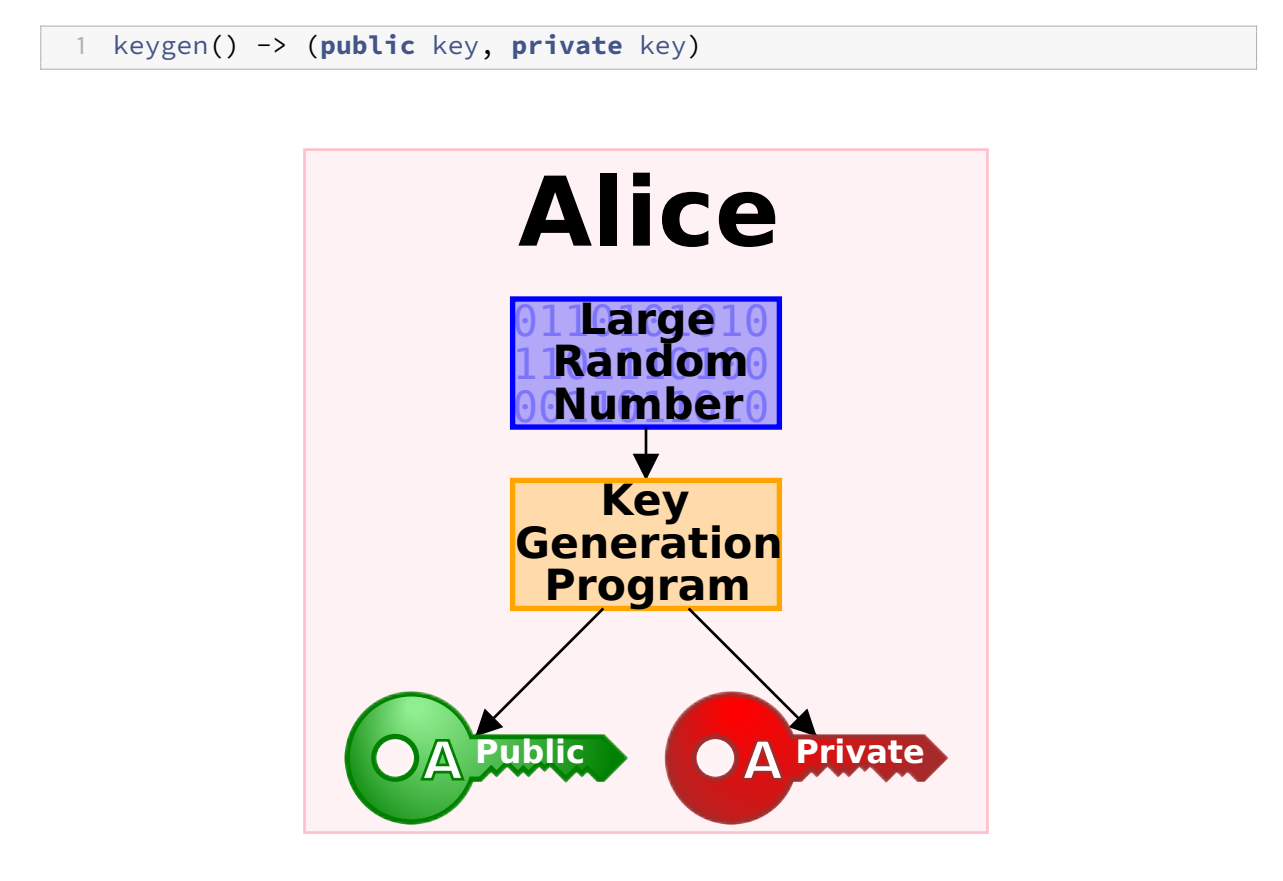

**Figure 1:** Key generation

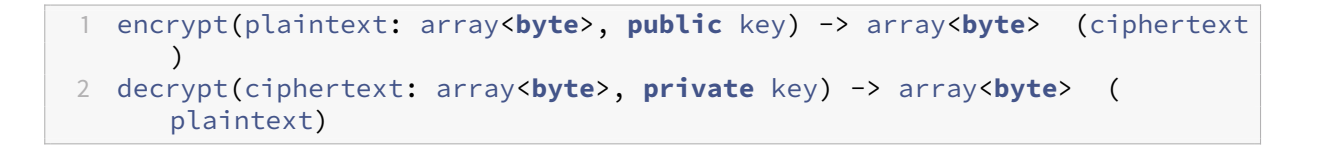

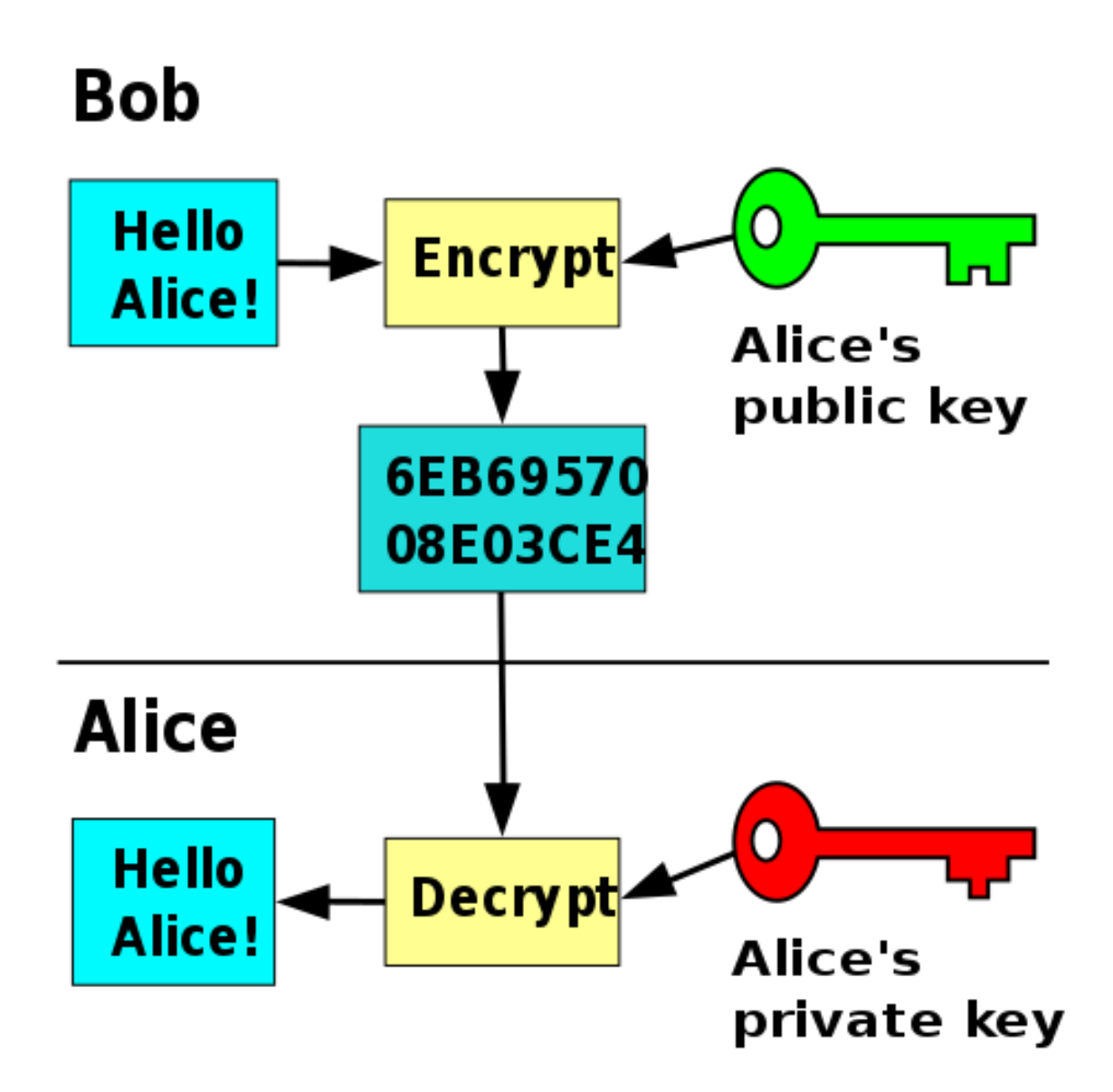

You can also use a key-pair for authentication: sign and verify an unencrypted message:

1 sign(message: array<**byte**>, **private** key) -> array<**byte**> (signature) 2 verify(message: array<**byte**>, signature: array<**byte**>, **public** key) -> bool (whether or not the signature is valid)

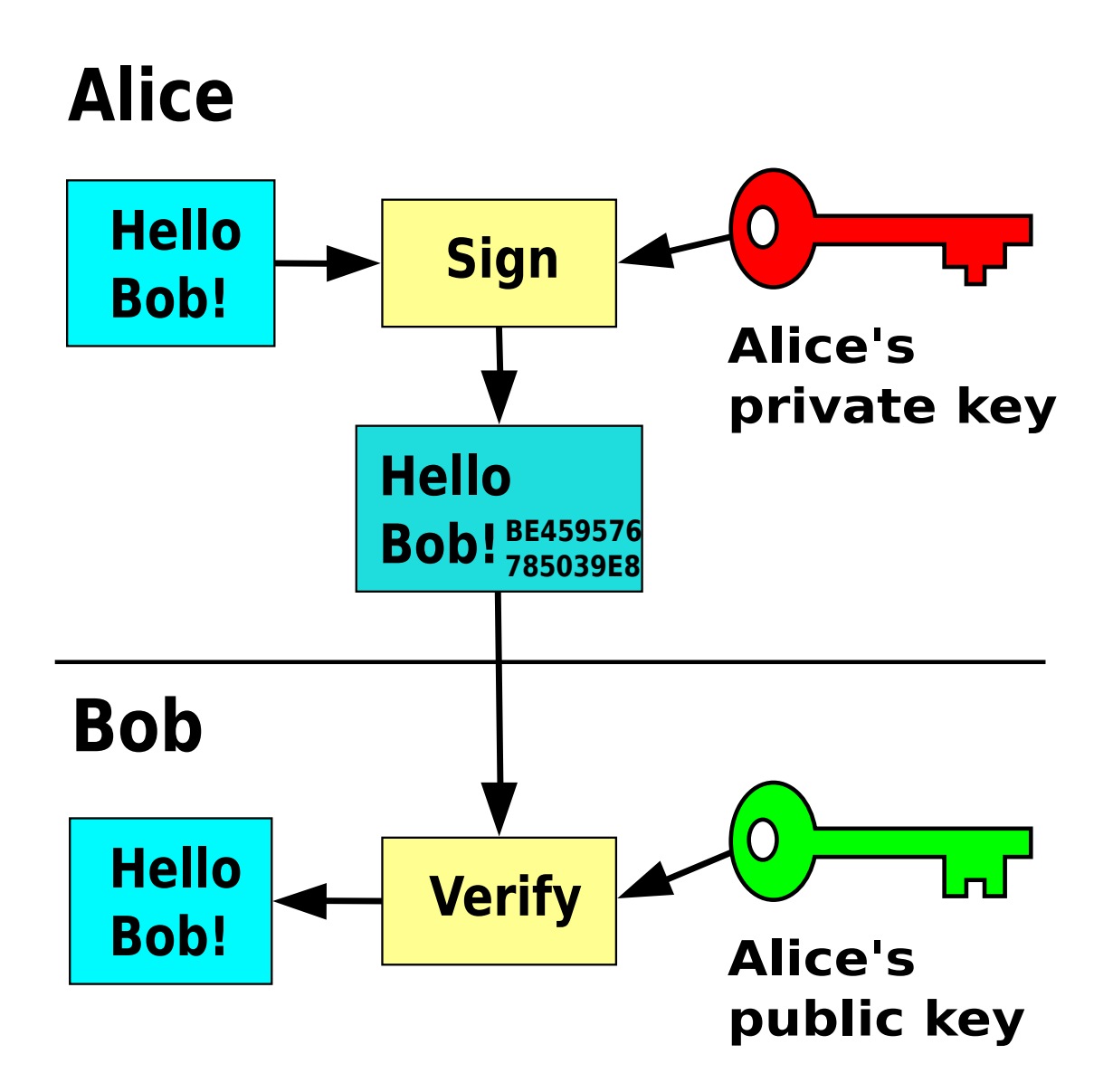

**Figure 2:** signing and verification, without encryption

- Messages encrypted with *public key*
- Given *ciphertext* its hard to determine *plaintext* without *private key*
- decrypt function has correctness property
- sign/verify functions are such that it's hard to forge a signature
- sign: without the *private key* it's hard to produce a signature such that verify(message, signature, **public** key)= **true**
- <span id="page-6-0"></span>• verify: correctness property verify(message, sign(message, **private** key), public\_key)= **true**

#### **Lock analogy**

- symmetric cryptosystem: like a door lock; anyone with a key can lock and unlock
- asymmetric encryption: like a padlock with a key; you could give the unlocked lock to someone (public key); they could lock a message in a box; but only you can open it because you have the key to the lock (private key)

## <span id="page-7-0"></span>**Applications**

- PGP email encryption: post public keys online, and then anyone can send you encrypted email
- private messaging e.g. signal, keybase use asymmetric keys to establish private communication channels
- signing software: Git can have GPG-signed commits. Publicly posted keys allow verification of authenticity

#### <span id="page-7-1"></span>**Key distribution**

- distribution of public keys/mapping public keys to real world identities are big challenges
- signal: relies on trust on first use; with out-of-band verification in person
- PGP: uses a web of trust
- <span id="page-7-2"></span>• Keybase: uses social proof

## **Case Studies**

- *2FA* Helps protect against stolen passwords and phishing attacks
	- **–** TOTP: time-based one-time password e.g. google authenticator doesn't protect against phishing
	- **–** ideally use a FIDO/U2F dongle e.g. YubiKey
	- **–** SMS is useless except for strangers picking up password in transit
- *disk encryption*: protect your files if your device is lost or stolen
	- **–** encrypt entire disk with symmetric cipher, with key protected by passphrase
	- **–** Bitlocker, Windows
	- **–** cryptsetup + LUKS, Linux
	- **–** *private messaging*: Signal, Keybase
		- \* end-to-end security bootstrapped from asymmetric-key encryption
		- \* critical step: obtaining contacts' public keys
- \* for good security you need to authenticate out-of-band, or trust social proofs
- \* Electron based desktop apps: huge trust stack so avoid where possible
- *SSH*:
	- **–** ssh-keygen: generates asymmetric keypair public\_key, private\_key
		- \* randomly generated using OS entropy (hardware events, …)
		- \* public key stored as is
		- \* at rest, private key should be stored encrypted: when you supply a passphrase, key derivation function is used to produce a key which then encrypts the private key with a symmetric cipher
	- **–** .ssh/authorized\_keys stores public keys
	- **–** connecting clients prove identity through asymmetric signatures, challenge-response.
		- \* server picks random number and sends to client
		- \* client signs the message and sends signature to server, which verifies signature against public key on record
		- \* proves that client possesses private key corresponding to public key stored by server, authenticating connection
- *Tor*:
	- **–** not resistant to powerful global attackers
	- **–** weak against traffic analyis attacks
	- **–** useful for small scale traffic hiding, but not particularly useful for privacy
	- **–** better to use more secure services (Signal, TLS, …)

#### **Resources**

<span id="page-8-0"></span>• 2019 security lecture